Del 15 al 15 de març de 2023

## **Taller d'iniciació a la digitalització per a la carrera professional i l'emprenedoria (2a edició)**

## **Informació de l'esdeveniment**

**Lloc:** Campus de Cappont - Edifici Polivalent1 - Aula 0.29

**Adreça:** Universitat de Lleida - Campus de Cappont

**Preu:** Dos preus: antics alumnes i matèria transversal

**Organitza:** Alumni UdL

**Contacte: Telèfon:** 973702356 **Email:** alumni@udl.cat

**Inici:** 15 de de març de 2023 | 18:30

**Finalització:** 15 de de març de 2023 | 20:00

> Taller d'iniciació a la digitalització per a la carrera professional i l'emprenedoria (2a edició)

- - **Matrícula oberta - Activitat no iniciada**-

- **Destinat a** antics alumnes i estudiantat de la UdL (usuaris inicials no experts)

- **Tipus de sessions: p**respencial amb teoria i debat sobre casos reals

- Opció de cursar-lo com a matèria transversal: 1 ECTS

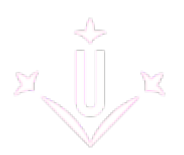

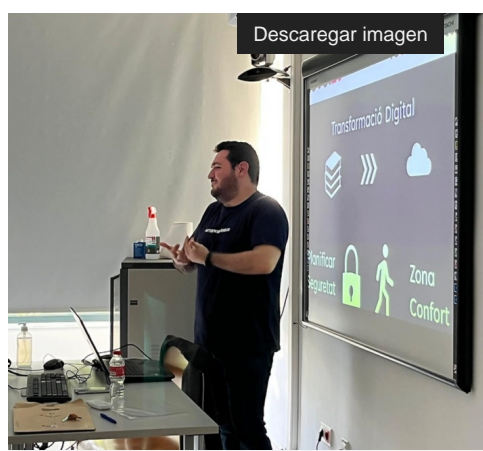

Digitalització i ciberseguretat amb Level4

- Professorat: experts en digitalització, ciberseguretat i protecció de dades de [Level4 \[ https://level4.es/ \]](https://level4.es/) i ON4 [ [https://on4.es/ \]](https://on4.es/).

- **Dates:** 15, 22 i 29 de març

- **Horari de les sessions**:

-18.30 h a 20 h (sessió dies 15 i 22). Digitalització i ciberseguretat.

-18.30 h a 20 h (sessió dia 29). Protecció de dades.

-**Lloc de les sessions:** Campus de Cappont - Aula 0.29

- **Programa:** Seguretat digital per a usuaris no professionals. Privacitat i Llei de Protecció de dades per a tot tipus

d'usuaris. Valorar les teves necessitats d'infraestructura TIC per a la carrera professional, emprendre i negocis.

**- Avaluació:** 80% d'assistència de les hores i participació i exercicis.

- Matrícula:

- Membres d'Alumni UdL:
	- Cost 0€ (cal tenir activat el carnet, consultes aquí [ mailto:alumni@udl.cat ]) >> Inscripció aquí http://carboncopy.udl.cat/beans/udl/gcursosext/ofertaweb.jsp?code=ofertaweb&us [\]](http://carboncopy.udl.cat/beans/udl/gcursosext/ofertaweb.jsp?code=ofertaweb&user=webca&dbms=gcentres&cond=&_VAR_1=*&ifxd=&sort=4%2C6%2C8%2C11&hide=&ppos=0&plen=20).
- Matèria transversal per a l'estudiantat de la UdL >> [Inscripció aquí.](http://carboncopy.udl.cat/beans/udl/gcursosext/ofertaweb.jsp?code=ofertaweb&user=webca&dbms=gcentres&cond=&_VAR_1=*&ifxd=&sort=4%2C6%2C8%2C11&hide=&ppos=0&plen=20) http://carboncopy.udl.cat/beans/udl/gcursosext/ofertaweb.jsp?code=ofertaweb&user=webca&dbms= [\]](http://carboncopy.udl.cat/beans/udl/gcursosext/ofertaweb.jsp?code=ofertaweb&user=webca&dbms=gcentres&cond=&_VAR_1=*&ifxd=&sort=4%2C6%2C8%2C11&hide=&ppos=0&plen=20)
	- **Famílies nombroses: cal sol·licitar el descompte abans de fer la matrícula** a alumni@udl.cat [ mailto:alumni@udl.cat ]
- **Persones sense el carnet Alumni UdL:** 55 € >> [Inscripció aquí.](http://carboncopy.udl.cat/beans/udl/gcursosext/ofertaweb.jsp?code=ofertaweb&user=webca&dbms=gcentres&cond=&_VAR_1=*&ifxd=&sort=4%2C6%2C8%2C11&hide=&ppos=0&plen=20) [ http://carboncopy.udl.cat/beans/udl/gcursosext/ofertaweb.jsp?code=ofertaweb&user=webca& [\]](http://carboncopy.udl.cat/beans/udl/gcursosext/ofertaweb.jsp?code=ofertaweb&user=webca&dbms=gcentres&cond=&_VAR_1=*&ifxd=&sort=4%2C6%2C8%2C11&hide=&ppos=0&plen=20)